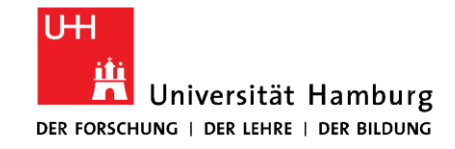

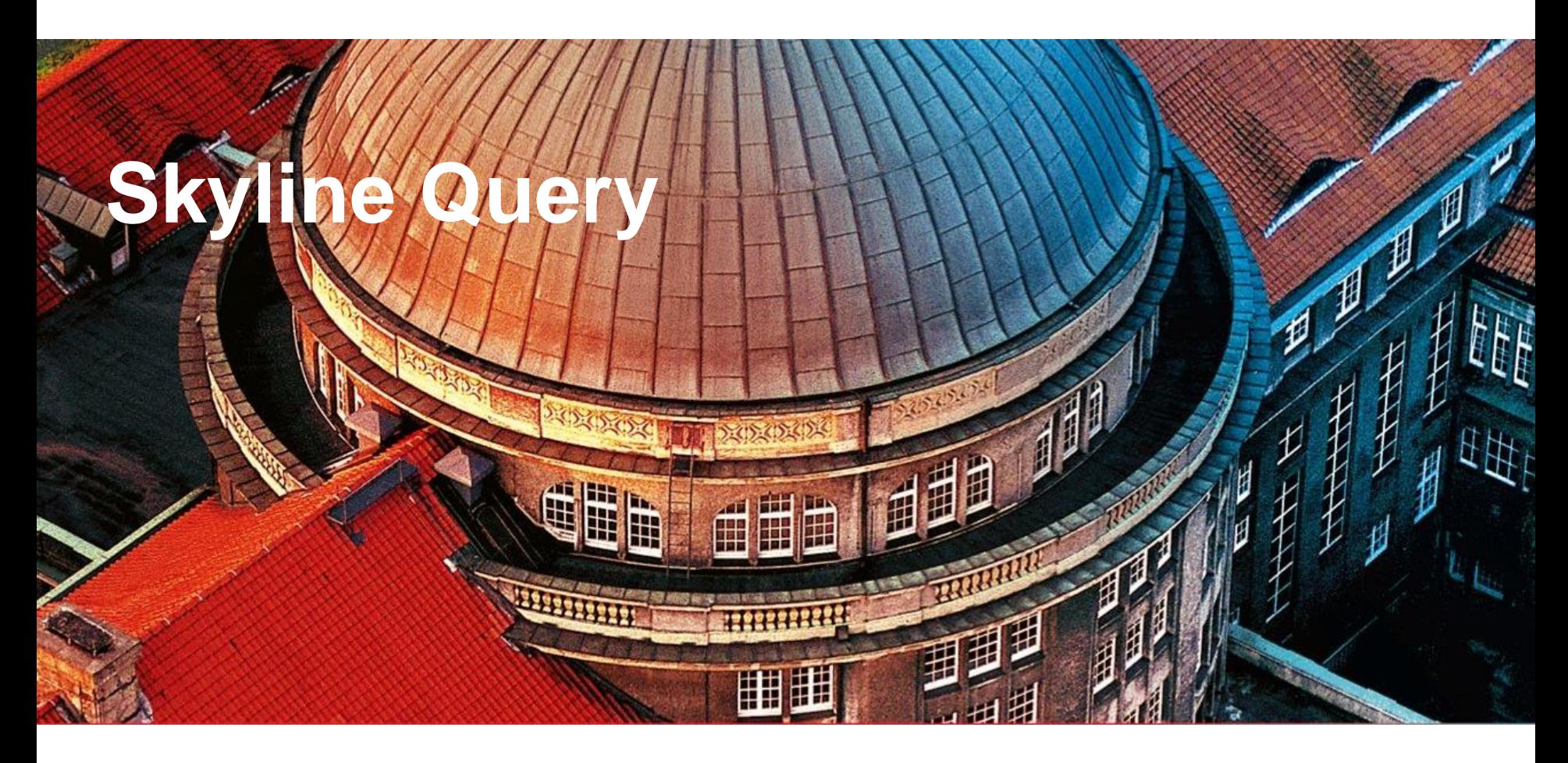

28.06.2019, LYNN SEYFFARTH, MASTERPROJEKT ÄHNLICHKEITSSUCHE IN MULTIMEDIA-DATEN

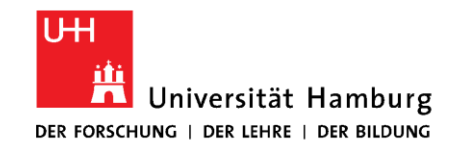

## **Agenda**

- 1. Anwendung
- Skyline Eigenschaften 2.
- Skyline Beispiel 3.
- 4. Algorithmen
	- 4.1. Block-Nested-Loop Algorithmus
	- 4.2. Divide & Conquer Algorithmus

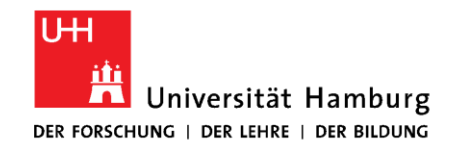

# **1. Anwendung**

- Umgang mit großen Datenmengen
- Unscharfe Selektionskriterien
- Nutzerpräferenzen in relationale Abfragen einbauen
- Interest Points aus einem Datenset herausfiltern
- Versucht die optimale Lösung auf Basis von multiplen und konkurrierenden Zielen zu finden
- Oft keine einzige optimale Antwort, die genau die Präferenzen des Anwenders widerspiegelt, sondern mehrere Möglichkeiten, die in Betracht gezogen werden können  $\rightarrow$  Pareto optimal Set
- Entscheidungsunterstützung aus der der Nutzer je nach Prioritäten seine Lösung aussuchen kann

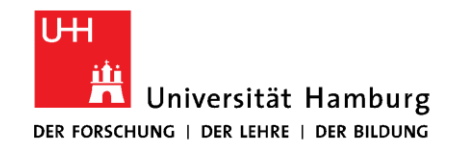

# **1. Anwendung**

- Customer Information Services
- Entscheidungsunterstützung
- Decision Making Systems
- Kann bei einer großen Varietät an Datentypen verwendet werden
	- ungeordnet
	- Unvollständige und unsichere Daten

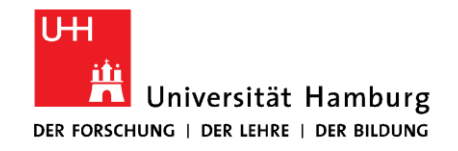

# **2. Skyline**

- Alle Punkte, die nicht von einem anderen dominiert werden
- Ein Punkt dominiert einen anderen wenn er
	- In mind. Einer Dimension besser und
	- In allen anderen Dimensionen mind. Genauso gut ist
- Ein Punkt in der Skyline muss unvergleichbar zu allen anderen Punkten der Skyline sein

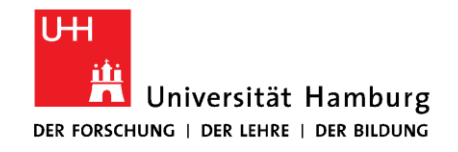

## **3. Skyline Beispiel**

- Szenario: Hotelsuche
- 2 Kriterien
	- Preis
	- Nähe zum Strand

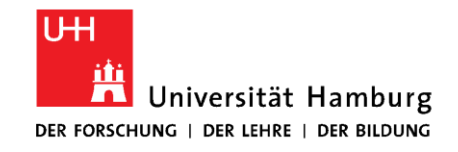

### 3. Skyline Beispiel

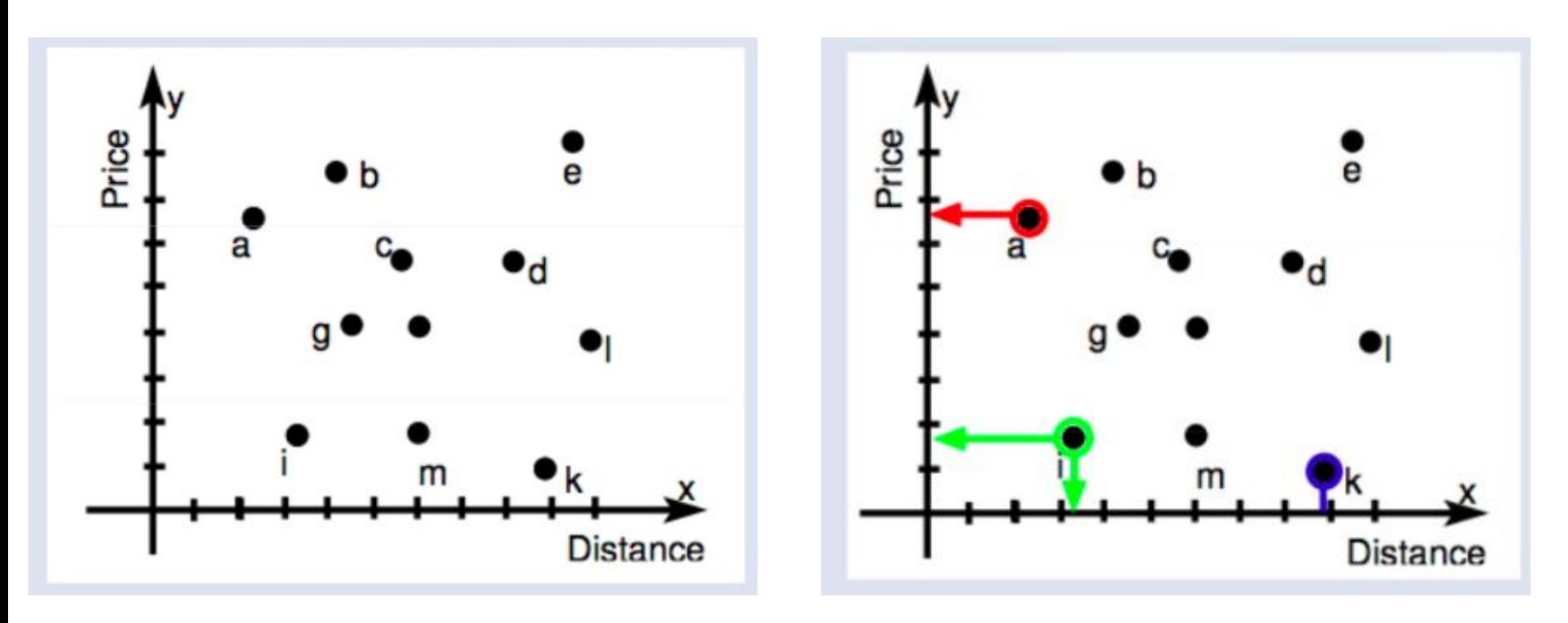

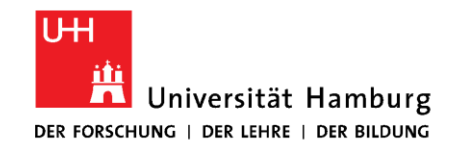

## **3. Skyline Beispiel**

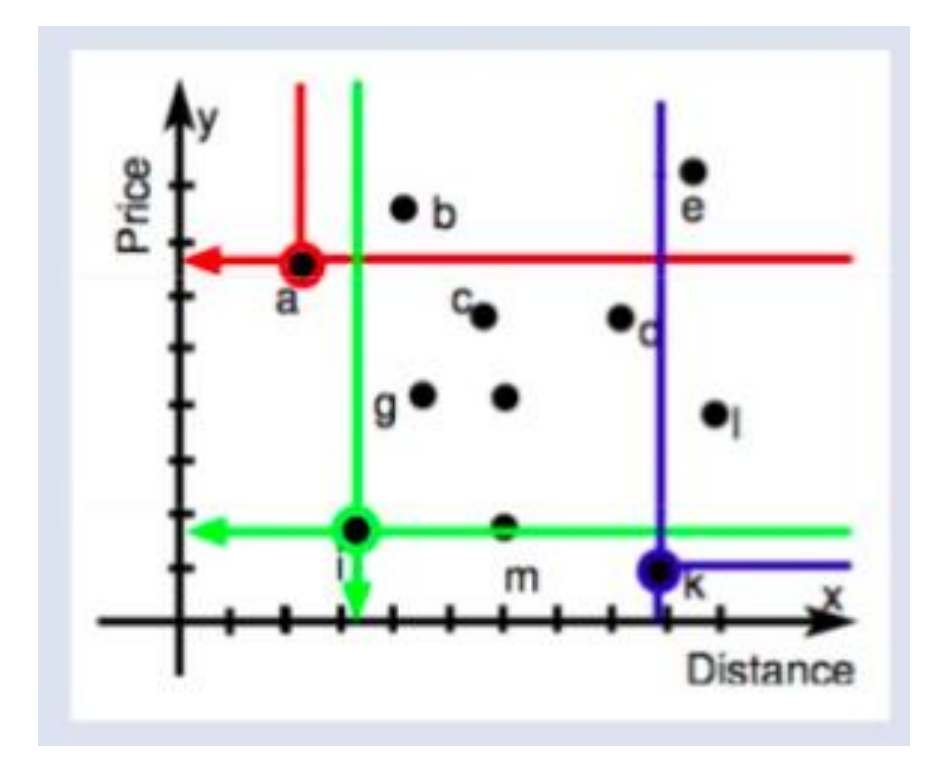

- a hat die kleinste Distanz zum **Strand**
- k hat den günstigsten Preis
- i hat weder die kleinste Distanz noch den günstigsten Preis
	- Günstiger als a
	- Dichter am Strand als k
	- Von keinem der beiden Punkte dominiert
- Alle anderen Punkte werden von a, i oder k dominiert

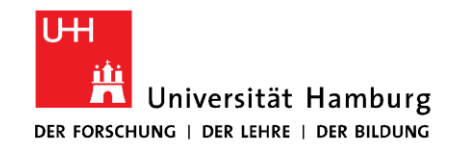

# **4. Algorithmen**

- Block- Nested-Loop Algorithmus
- Divide & Conquer Algorithmus

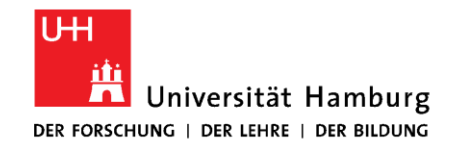

### **4.1 Block-Nested-Loop Algorithmus**

- Naiver Nested-Loop Algorithmus ineffizient
- BNL baut einen Block aus mehreren Skyline Tupeln in jeder Iteration
- Legt ein Fenster an, in das die nichtvergleichbaren (Skyline) Tupel gespeichert werden
- Jedes neue Tupel (p) wird mit allen Tupeln des Fensters verglichen
- 3 Möglichkeiten
	- P wird von einem Tupel des Fensters dominiert
	- P dominiert ein oder mehrere Tupel des Fensters
	- P ist nicht vergleichbar mit den Tupeln des Fensters

 $\rightarrow$  p wird im Fenster gespeichert wenn dort noch Platz ist ansonsten in temp Ordner und bei der nächsten Iteration ins Fenster

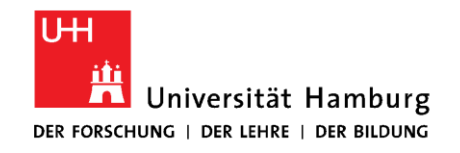

### **4.1 Block-Nested-Loop Algorithmus**

- Am Ende jeder Iteration werden die Tupel des Fensters ausgelesen, die gespeichert wurden als der temp Ordner noch leer war
	- Teil der Skyline
- Alle Tupel im Fenster und im temp Ordner bekommen einen Zeitstempel
	- Wenn Tupel mit Zeitstempel t ausgelesen wird, können alle Tupel mit einem Zeitstempel < t ausgelesen werden
	- Stellt sicher, dass Algorithmus irgendwann aufhört
- Algorithmus funktioniert am besten bei einem kleinen Datenset

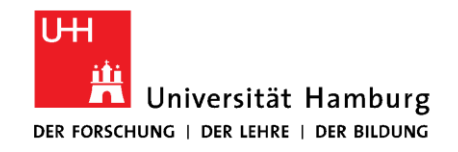

## **4.2 Divide & Conquer Algorithmus**

- Gesamtproblem rekursiv in Teilprobleme zerlegen um aus Teillösungen eine Lösung für das Gesamtproblem zu konstruieren
- 1. Median m einer Dimension berechnen
- 2. Datenset in 2 Partitionen unterteilen
	- P1: alle Tupel mit einem Wert besser als m
	- P2: alle Tupel mit einem schlechteren Wert als m
- Für beide Partitionen wird die Skyline berechnet
- Es wird so lange partitioniert bis nur noch ein oder wenige Tupel in einer Partition enthalten sind

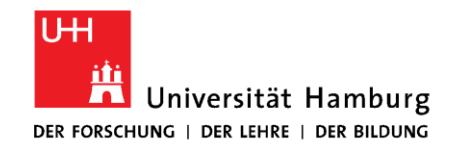

## **4.2 Divide & Conquer Algorithmus**

- Skylines S1 und S2 werden verglichen und miteinander gemerged um die gesamte Skyline zu erhalten
- Median einer 2. Dimension zur Partitionierung von S1 und S2
	- S1.1, S1.2, S2.1 und S2.2
	- Mergen der Skyline Partitionen
		- S1.2 mit S2.2
		- S1.1 mit S2.2
		- S1.1 mit S2.1
	- So lange bis alle Dimensionen berücksichtigt oder eine

der Partitionen leer ist

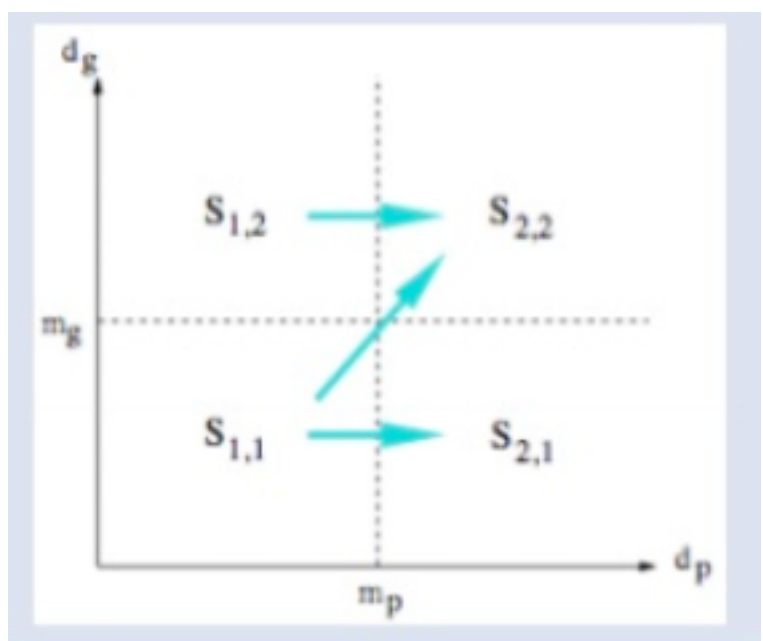

28.06.2019, LYNN SEYFFARTH, MASTERPROJEKT ÄHNLICHKEITSSUCHE IN MULTIMEDIA-DATEN SEITE 12